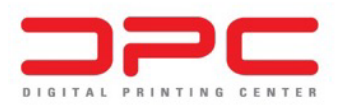

Kosovska 3, 11000 Beograd, Srbija Tel: +381 11 2078 000 Fax: +381 11 2078 001 www.dpc.rs

Poštovani,

Obaveštavamo Vas da ste u mogucnosti da nam Vaše fajlove dostavite i preko FTP servera.

## **Parametri za FTP server:**

U nekom od ftp manager programa ( Total Commander, FileZilla...) kucate adresu **[ftp://ftpstore.d](ftp://ftp.dpc.rs/)pc.rs**

Za vaš username i password kontaktirajte DPC na 011 2078000

Obavezno vodite računa da polja za username i password popunjavate malim slovima!

Kada se posle ovoga konektujete na naš FTP server, Vaš fajl možete da upišete na server

jednostavnim korišcenjem clipboard-a, dakle pomocu funkcija copy i paste.

## **Dodatno uputstvo:**

Da biste uštedeli i Vaše i naše vreme, Vaše fajlove pripremajte:

-u Photoshop EPS formatu,

-sa opcijama 8bit/pixel za TIFF Preview i JPEG (maximum quality) za Encoding.

-Ostali parametri treba da budu isključeni.

## **Bilboard-e pripremajte:**

-10 puta manje od veličine koja se štampa

-u CMYK modu i

-pri rezoluciji od 300dpi.

Primer: Za format 4x3m, fajl treba da pripremite u veličini 40x30cm!

Naravno, ukoliko su Vam fajlovi čisto vektorski, pošaljite ih u odgovarajućim formatima

fajlova uz obavezno pretvaranje vektora u krive.

Srdačan pozdrav!